# Generalized additive models

### Matteo Fasiolo (University of Bristol, UK)

matteo.fasiolo@bristol.ac.uk

<span id="page-0-0"></span>June 27, 2018

Matteo Fasiolo (University of Bristol, UK) [Additive modelling](#page-29-0) June 27, 2018 1/30

### Morning session

- **1** Intro to Generalized Additive Models (GAMs)
- 2 Smooth effect types & Big Data methods

### Afternoon session

- **1** Beyond mean modelling: GAMLSS models
- **2** Distribution-free modelling: Quantile GAMs

# Intro to Generalized Additive Models (GAMs)

- **4** What is an additive model?
- **2** Introducing smooth effects
- **3** Introducing random effects
- **4** Diagnostics and model selection tools
- **5** GAM modelling using mgcv and mgcViz

- What is an additive model?
- Introducing smooth effects
- Introducing random effects
- Diagnostics and model selection tools
- GAM modelling using mgcv and mgcViz

Regression setting:

- $\bullet$  y is our response or dependent variable
- x is a vector of covariates or independent variables

In distributional regression we want a good model for  $Dist(y|x)$ .

Model is  $Dist_m\{y|\theta_1(\mathbf{x}), \ldots, \theta_q(\mathbf{x})\}$ , where  $\theta_1(\mathbf{x}), \ldots, \theta_q(\mathbf{x})$  are param.

In a Gaussian model, the mean depends on the covariates

$$
y|\mathbf{x} \sim N\big\{y|\mu = \theta(\mathbf{x}), \sigma^2\big\}\big\},\
$$

where  $\mu = \mathbb{E}(y|\mathbf{x})$  and  $\sigma^2 = \text{Var}(y)$ .

## What is an additive model

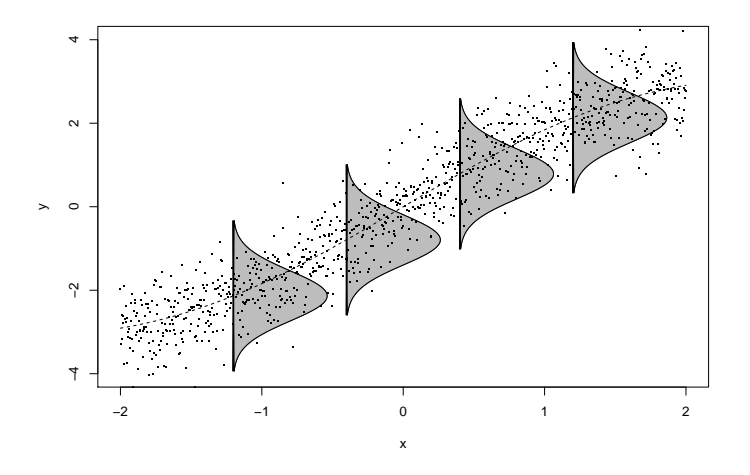

Figure : Gaussian model with variable mean. In mgcv:  $gam(y^s(x), family = gaussian)$ .

Matteo Fasiolo (University of Bristol, UK) [Additive modelling](#page-0-0) June 27, 2018 6 / 30

# What is an additive model

Gaussian additive model:

$$
y|\mathbf{x} \sim N(y|\mu(\mathbf{x}), \sigma^2)
$$

where  $\mu(\mathsf{x}) = \mathbb{E}(\mathsf{y}|\mathsf{x}) = \sum_{j=1}^{m} f_j(\mathsf{x})$ .

 $f_j$ 's can be fixed, random or smooth effects with coefficients  $\boldsymbol{\beta}.$ 

 $\hat{\beta}$  is the maximizer of **penalized** log-likelihood

$$
\hat{\beta} = \operatorname*{argmax}_{\beta} \big\{ L_{\mathsf{y}}(\beta) - \operatorname*{Pen}(\beta) \big\}.
$$

where:

• 
$$
L_y(\beta) = \sum_i \log p(y_i|\beta)
$$
 is log-likelihood

Pen $(\boldsymbol{\beta})$  penalizes the complexity of the  $f_j$ 's

# What is an additive model

Generalized additive model (GAM) (Hastie and Tibshirani, 1990):

$$
y|\mathbf{x} \sim \text{Distr}\{y|\theta_1 = \mu(\mathbf{x}), \theta_2, \ldots, \theta_p\},\
$$

where

$$
\mathbb{E}(y|\mathbf{x}) = \mu(\mathbf{x}) = g^{-1}\Big\{\sum_{j=1}^m f_j(\mathbf{x})\Big\},\,
$$

and  $g$  is the link function.

Poisson GAM:

\n- $$
y | \mathbf{x} \sim \text{Pois}\{y | \mu(\mathbf{x})\}
$$
\n- $\mathbb{E}(y | \mathbf{x}) = \text{Var}(y | \mathbf{x}) = \exp\left\{\sum_{j=1}^{m} f_j(\mathbf{x})\right\}$
\n- $g = \log \text{ assures } \mu(\mathbf{x}) > 0$
\n

Here  $\mathbb{E}(y|\mathbf{x})$  and  $\text{Var}(y|\mathbf{x})$  is implied by model...

... or we can have extra parameters for scale and shape.

Scaled Student's t GAM:

 $\bullet$  y|x ∼ ScaledStud{y| $\mu$ (x),  $\sigma$ ,  $\nu$ }

• 
$$
\mathbb{E}(y|\mathbf{x}) = \mu(\mathbf{x}) = \sum_{j=1}^{m} f_j(\mathbf{x})
$$

- $\bullet$   $\sigma$  is scale parameter
- $\bullet$   $\nu$  is shape parameter (degrees of freedom)

• 
$$
Var(y|\mathbf{x}) = \sigma^2 \frac{\nu}{\nu - 2}
$$

In the afternoon will see models with multiple linear predictors, eg:

$$
\bullet \ \ y|\mathbf{x} \sim N\{y|\mu(\mathbf{x}),\sigma(\mathbf{x})\}
$$

- What is an additive model?
- Introducing smooth effects
- Introducing random effects
- Diagnostics and model selection tools
- GAM modelling using mgcv and mgcViz

Consider additive model

$$
\mathbb{E}(y|\mathbf{x}) = \mu(\mathbf{x}) = g^{-1}\Big\{f_1(\mathbf{x}) + f_2(\mathbf{x}) + f_3(\mathbf{x})\Big\},\,
$$

where

\n- \n
$$
f_1(\mathbf{x}) = \beta_0 + \beta_1 x_1 + \beta_2 x_1^2
$$
\n
\n- \n
$$
f_2(\mathbf{x}) =\n \begin{cases}\n 0 & \text{if } x_2 = \text{FALSE} \\
\beta_4 & \text{if } x_2 = \text{TRUE}\n \end{cases}
$$
\n
\n- \n
$$
f_3(\mathbf{x}) = f_3(x_3) \text{ is a non-linear smooth function.}
$$
\n
\n

Smooth effects built using spine bases

$$
f_3(x_3) = \sum_{k=1}^r \beta_k b_k(x_3)
$$

where  $\beta_k$  are unknown coeff and  $b_k(x_3)$  are known spline basis functions.

Example 1: B-splines

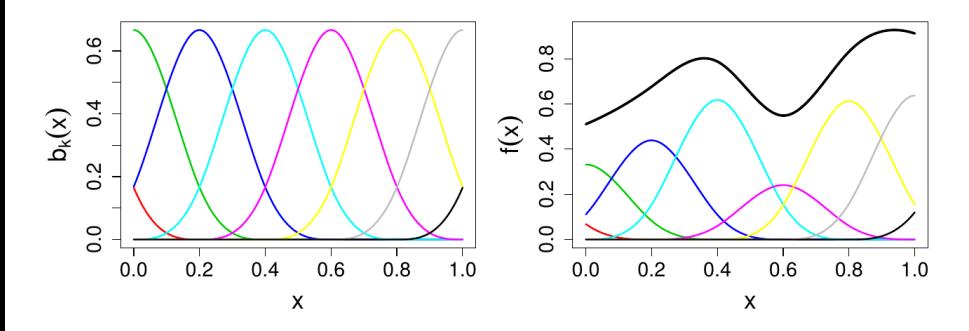

Figure : B-spline basis (left) and smooth (right).

Example 2: Thin plate regression splines (TPRS)

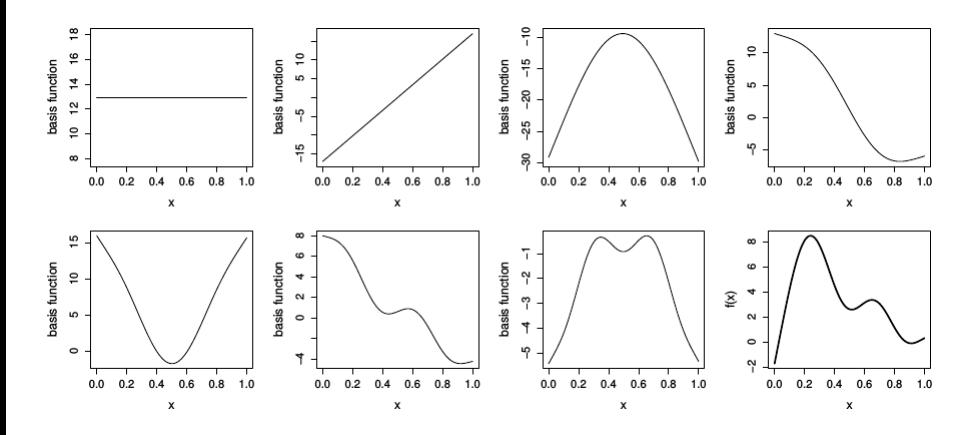

Figure : Rank 7 TPRS basis. Image from Wood (2006).

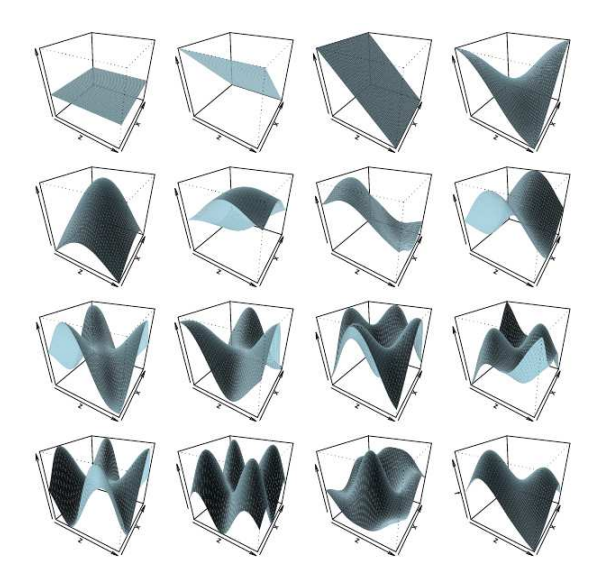

Figure : Rank 17 2D TPRS basis. Courtesy of Simon Wood.

Matteo Fasiolo (University of Bristol, UK) [Additive modelling](#page-0-0) June 27, 2018 14 / 30

In general

$$
f(\mathbf{x}) = \sum_{k=1}^r \beta_k b_k(\mathbf{x}).
$$

To determine complexity of  $f(\mathbf{x})$ :

- $\bullet$  the basis rank r is large enough for sufficient flexibility
- a complexity penalty on  $\beta$  controls the wiggliness of the effects

In first morning practical we'll see only 1D effects.

In mgcv:

 $\text{gam}(y \text{ }^{\sim} 1 + x0 + s(x1, bs = "tp", k = 15), ...)$ 

- What is an additive model?
- Introducing smooth effects
- Introducing random effects
- Diagnostics and model selection tools
- GAM modelling using mgcv and mgcViz

Suppose we have data on bone mineral density  $(bmd)$  as a function of age. We have  $m$  subjects and  $n$  data pairs per subject

- subj 1:  $\{bm_1, age_{11}\}, \ldots, \{bm_1, age_{n1}\}$
- subj j $:\ \{bm_1, age_{1j}\}, \dots, \{bm_{nj}, age_{nj}\}$
- subj m:  $\{bmd_{1m}, age_{1m}\}, \ldots, \{bmd_{nm}, age_{nm}\}\}$

Standard linear model ignores individual differences

$$
\mathbb{E}(\textit{bmd}|\textit{age}_{ij}) = \mu(\textit{age}_{ij}) = \alpha + \beta \textit{age}_{ij}.
$$

We can include random intercept per subject

$$
\mu(\text{age}_{ij}) = \alpha + \beta \text{age}_{ij} + a_j,
$$

where  $\mathbf{a} = \{a_1, \ldots, a_m\} \sim N(\mathbf{0}, \Sigma)$ .

# Introducing random effects

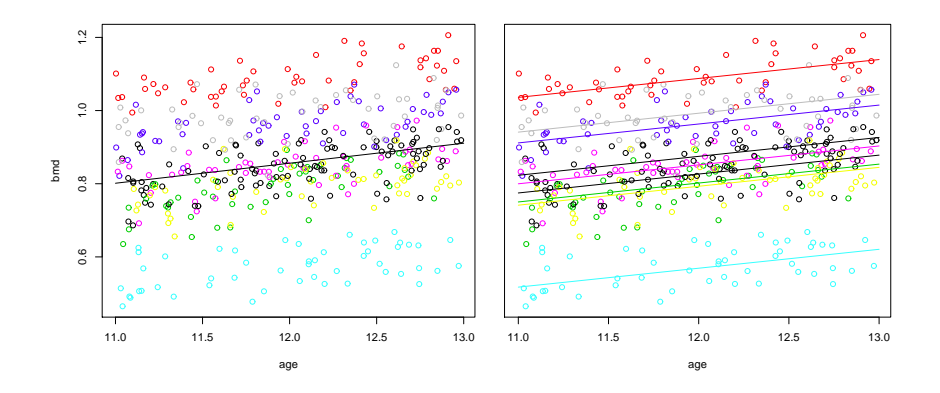

We can also include random slopes

$$
\mu(age_{ij}) = \alpha + (\beta + b_j)age_{ij} + a_j,
$$

where  $\mathbf{a} \sim N(\mathbf{0}, \Sigma_{\mathbf{a}})$  and  $\mathbf{b} \sim N(\mathbf{0}, \Sigma_{\mathbf{b}})$ .

# Introducing random effects

In mgcv random effect are specified as:

```
gamma (bmd \nightharpoonup 1 + s(subject, bs = "re") +age + s(age, subject, bs = "re"), ...
```
In simplest case  $\Sigma_a = \gamma_a I$  and  $\Sigma_b = \gamma_b I$ , that is

$$
\Sigma_{\mathbf{a}} = \begin{bmatrix} \gamma_{\mathbf{a}} & 0 & 0 & \dots & 0 \\ 0 & \gamma_{\mathbf{a}} & 0 & \dots & 0 \\ \vdots & \vdots & \vdots & \ddots & \vdots \\ 0 & 0 & 0 & \dots & \gamma_{\mathbf{a}} \end{bmatrix}
$$

Variances  $\gamma_a$  and  $\gamma_b$  must be estimated (later I'll explain how).

- What is an additive model?
- Introducing smooth effects
- Introducing random effects
- Diagnostics and model selection tools
- GAM modelling using mgcv and mgcViz

# Diagnostics and model selection tools

In first hands-on session we'll use few basic diagnostics. QQ-plots

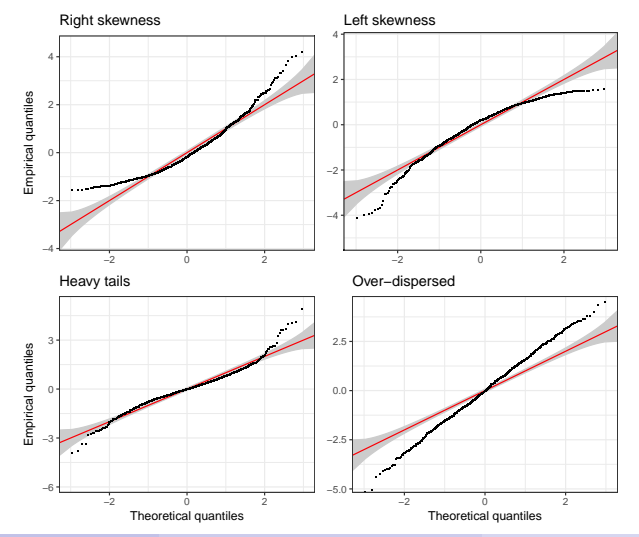

Matteo Fasiolo (University of Bristol, UK) [Additive modelling](#page-0-0) June 27, 2018 21 / 30

# Diagnostics and model selection tools

Useful for choosing model  $Dist_m(y|\mathbf{x})$  (e.g. Poisson vs Neg. Binom.) Less useful for finding omitted variables and non-linearities.

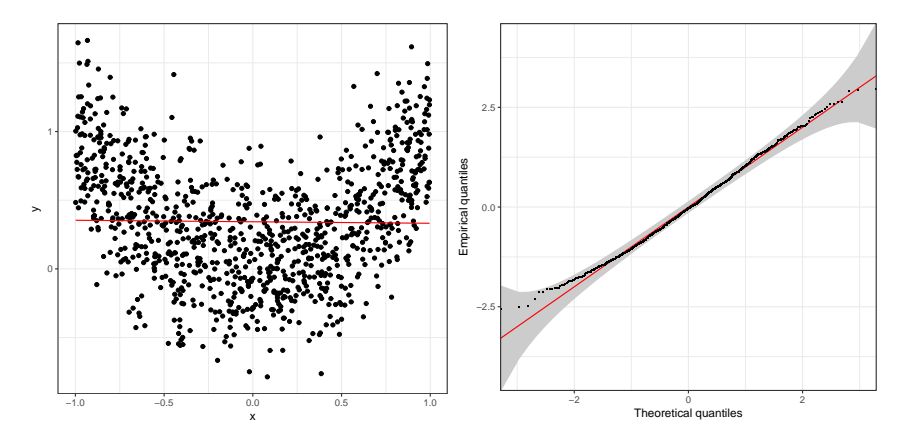

Conditional residuals checks are more helpful here.

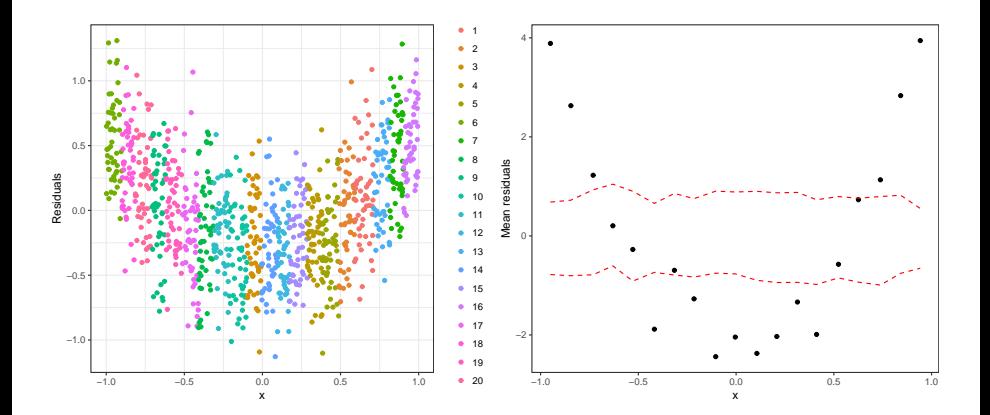

# Diagnostics and model selection tools

Recall structure of smooth effects:

$$
f(\mathbf{x}) = \sum_{j=1}^k \beta_j b_j(\mathbf{x}).
$$

where  $\beta$  shrunk toward zero by smoothness penalty.

Effective number of parameters we are using is  $\lt k$ .

Approximation is **Effective Degrees of Freedom** (EDF)  $\lt k$ .

By default  $k = 10$  but this is arbitrary.

Exact choice of k not important, but it must not be too low.

Checking whether  $k$  is too low:

- **1** look at conditional residuals checks
- 2 look at output of check(fit):

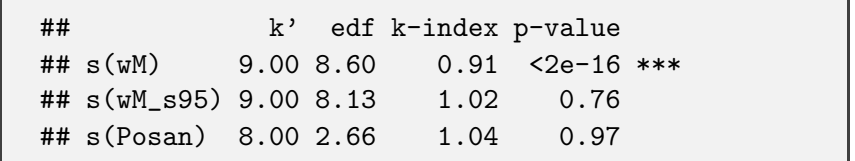

increase  $k$  and see if a model selection criterion improves

# Diagnostics and model selection tools

### Model selection

General criterion is approximate Akaike Information Criterion (AIC):

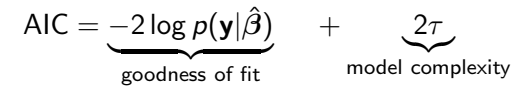

where  $\tau$  is EDF.

If AIC<sub>m1</sub>  $<$  AIC<sub>m2</sub> choose model 1.

To select which effects to include we can also look at p-values:

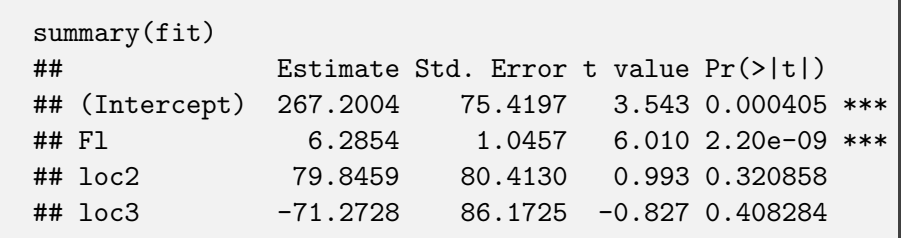

Matteo Fasiolo (University of Bristol, UK) [Additive modelling](#page-0-0) June 27, 2018 26 / 30

- What is an additive model?
- Introducing smooth effects
- Introducing random effects
- Diagnostics and model selection tools
- GAM modelling using mgcv and mgcViz

mgcv is the recommended R package for fitting GAMs.

Today we'll work with mgcViz's interface.

mgcViz extends mgcv's tools for:

- plotting the estimated effects
- doing visual model checking

But most of the computation is done by mgcv under the hood.

# Further reading

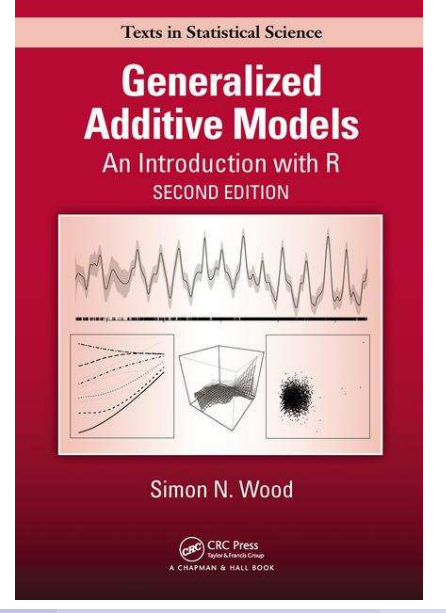

Matteo Fasiolo (University of Bristol, UK) [Additive modelling](#page-0-0) June 27, 2018 29 / 30

Hastie, T. and R. Tibshirani (1990). Generalized Additive Models, Volume 43. CRC Press.

<span id="page-29-0"></span>Wood, S. (2006). Generalized additive models: an introduction with R. CRC press.